# **Antennen Tuning III**

**Impedanzbereich von Kopplern mit 2 oder 3 Blindelementen im KW-Bereich**

**Mitteilungen aus dem Institut für Umwelttechnik Nonnweiler-Saar Dr. Schau DL3LH** 

#### **Vorwort:**

Gekaufte oder von OM`s gebaute Antennenanpassgeräte gelangen in die Hand anderer Amateure. Die Frage nach dem Leistungsvermögen eines Kopplers wurden in /1/ beantwortet. Wenden wir uns der Frage zu: Welche Impedanzen kann dieser Koppler?

#### **1. Impedanz der Antenne**

Diese Frage zu beantworten ist sehr einfach, denn bei bekannter Antennenimpedanz /1/ und der Impedanz der Antennenzuleitung ergibt sich der antennenseitige Reflexionsfaktor

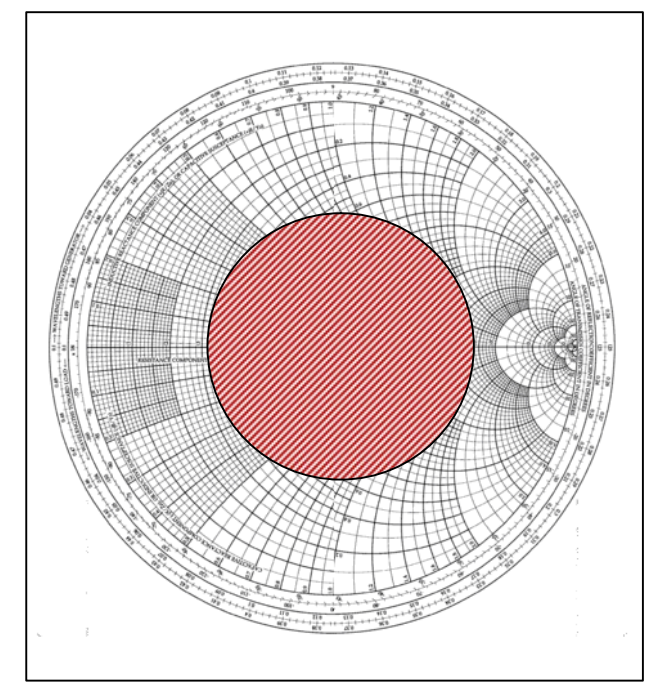

**Bild 1:** Smith-Diagramm in Impedanzform

$$
\underline{\mathbf{r}}_2 = \left(\underline{Z}_A - \underline{Z}_0\right) / \left(\underline{Z}_A + \underline{Z}_0\right). \tag{Gl.1.0}
$$

Nach /1/ bestimmt sich daraus der Gesamtverlust auf der Antennenzuleitung zu

$$
T_{L} = 10 \log [(a^{2} - |\underline{r}_{2}|^{2}) / a (1 - |\underline{r}_{2}|^{2})]
$$
 (Gl.1.1)

Ist der Reflexionsfaktor dem Betrage nach (Gl.1.0) berechnet, kann dieser ins Smith-Diagramm als Kreis um den Mittelpunkt eingezeichnet werden.

 Alle Impedanzen am Eingang der Antennenzuleitung liegen bei einer verlustlosen Leitung auf dem Radius, bei einer verlustbehafteten Leitung innerhalb des **schraffierten** Bereiches.

Der Impedanzbereich kann auch aus der Beziehung

$$
\underline{\mathbf{r}} = |\underline{\mathbf{r}}| e^{j41/\lambda} e^{2\alpha 1}
$$
 (Gl.1.2)

übersehen und berechnet werden. Welche Impedanz am Eingang der Leitung wirklich vorhanden ist, hängt von der Länge der Leitung bzw. vom Verhältnis l/λ ab. Der äußere Kreis im Smith-Diagramm ist mit diesem Verhältnis l/λ beschriftet.

#### **Beispiel 1**

Eine Antenne hat eine Fußpunktimpedanz  $Z = (100 + i$ 200)  $\Omega$ . Als Antennenzuleitung wird eine symmetrische Leitung der Impedanz 600 Ω verwendet. Nach (Gl.1.0) berechnet sich der Reflexionsfaktor zu

 $r = (-5 + i 1) / ((7 + i 1)$  und der Betrag wird  $r = 0.52$ .

Das VSWR berechnet sich daraus zu

 $S = (1 + r)/(1 - r) = 1,52 / 0,48 = 3,16.$ 

Die Widerstände in den beiden reellen Punkten sind nach /2/: R<sub>1</sub> = 600 Ω / 3,16 = 189,47 Ω und R<sub>2</sub> = 600 Ω \* 3,16 = 1896 Ω. Die beiden Extremwerte mit Imaginäranteil sind nach (Gl.1.2) und Umstellung der (Gl.1.0)  $\underline{Z}_{1/2}$  = (344 ± j 491)  $\Omega$ .

Bei einem unbekannten Koppler muss die Variation der Blindelemente bekannt sein. Bei einer Planung wird die notwendige Variation festgelegt. Unter Variation wird z.B. der Kapazitätsbereich von…......bis verstanden und bei der Induktivität der kleinste und der größte Wert. Eventuell müssen diese Werte durch Messung ermittelt werden.

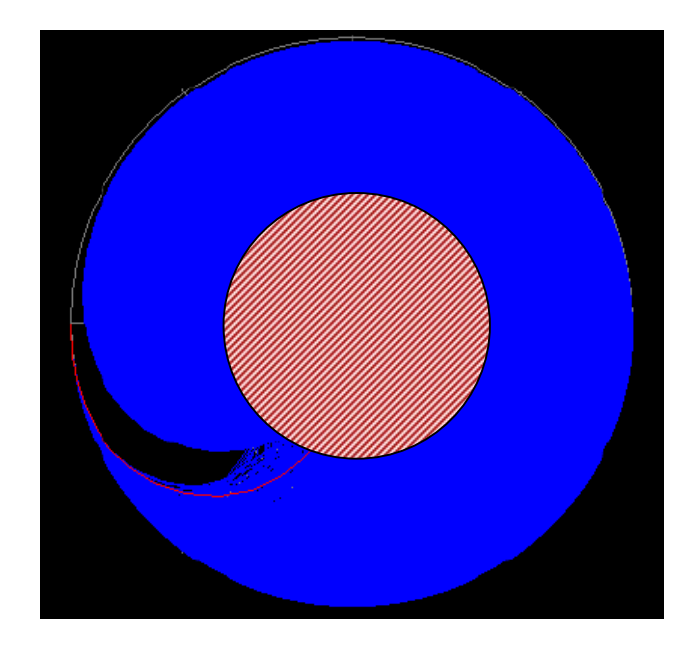

**Bild 2:** Impedanzbereich eines Pi-Filters (blau) im Smith-Diagramm

Bei gekoppelten Spulen wird  $L_1$  und  $L_2$  gemessen, dann die Spulen in Serie geschaltet und die Gesamtinduktivität ermittelt. Daraus kann der Koppelfaktor und die Gegeninduktivität berechnet werden /2/.

Der schraffierte Bereich in Bild 2 – alle möglichen Impedanzen am Eingang der Leitung - liegt innerhalb des blauen Bereiches – und berechnet sich aus den Variationen der Blindelemente, d.h. der Koppler kann alle Impedanzen, die am Eingang der Leitung auftreten können, anpassen.

 Die tatsächliche Impedanz ergibt sich nach (Gl. 1.2) aus der Länge und der Dämpfungskonstanten der Zuleitung/1/. In erster Näherung kann mit einer verlustlosen Leitung gerechnet werden, d.h. das VSWR wird auf der Leitung als konstant angenommen.

Das VSWR kann auf einer symmetrischen Leitung wegen der geringen ML-Verluste bis etwa 20 sein, ohne dass nennenswerte Zusatzverluste nach (Gl.1.1) auftreten. Beim Koaxkabel führt ein VSWR von S = 5 an der Antenne schon zur einer Verdreifachung der Verluste auf dem Kabel.

Der hier beispielhaft gezeigte Pi - Koppler ist optimal dimensioniert, aber nur bezüglich des Impedanzbereichs. Eine andere wichtige Frage nach den auftretenden Verlusten /3/ ist nicht berücksichtigt. Da es beim Pi-Filter "verbotene" Bereiche gibt, auf die das Filter nicht transformieren kann (schwarzer Bereich im blauen Bereich nach Bild 2) und die Abstimmung mehrdeutig ist, gibt es ausgangsseitig eine minimale Kapazität Cmin die eingehalten werden muss. Je kleiner diese Kapazität ist, umso kleiner ist die Betriebsgüte und umso größer ist die 3 dB Bandbreite. Diese Kenntnis ist besonders wichtig, da beim Pi-Filter eigentlich nur 2 Blindelemente variiert werden müssen. Das dritte Blindelement, der Kondensator auf der Antennenseite, kann als Festkondensator ausgeführt werden – eventuell schaltbar in 2 Stufen  $C_1$  = 300 pF und  $C_2$  = 500 pF.

Wirklich notwendig ist eine Anpassschaltung aus drei Elementen nicht, weder ein Pi- noch ein T-Filter.

Wesentlich einfacher ist eine LC-Anordnung, mit dem Nachteil, dass je nach Impedanz am Eingang der Antennenzuleitung der Kondensator wahlweise vor oder hinter der Spule liegen muss /4/. Es ist also ein Umschalter erforderlich.

 Die Verluste eines LC-Anpassnetzwerkes sind immer geringer als die von Pi- und T- Filtern. Es gibt keinen vernünftigen Grund hinter heutigen Transceivern mit ihren linearen Endstufen ein Pioder T-Filter einzusetzen. Auch eine LC-Anordnung kann, muss aber nicht in symmetrischer Form ausgeführt werden /4/.

# **2. Impedanzbereich eines LC-Filters**

Die Daten der Blindelemente sind für den möglichen Impedanzbereich in /5/ in den Tabellen 6 und 7 berechnet. Dabei gilt Tab. 6 für induktive Tab.7 für kapazitive Lasten. Mit Tab.6/7 kann in einfacher Weise die Variationsbreite für Kondensator und Induktivität bei der Planung eines LC – Koppler ermittelt werden.

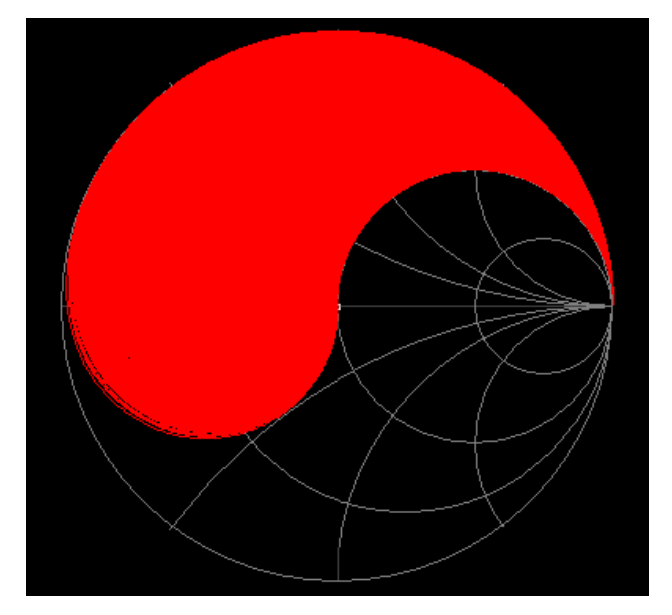

**Bild 3:** zeigt den Impedanzbereich eines TP-LC – Filters in der Konfiguration Parallelkapazität Serieninduktivität

Wie aus dem Bild 3 ersichtlich können Impedanzen oberhalb der Quellimpedanz nicht erreicht werden. Es handelt sich um eine Transformation auf Impedanzen kleiner der Quellimpedanz - also Parallelkondensator und Serieninduktivität – Cp - Ls.

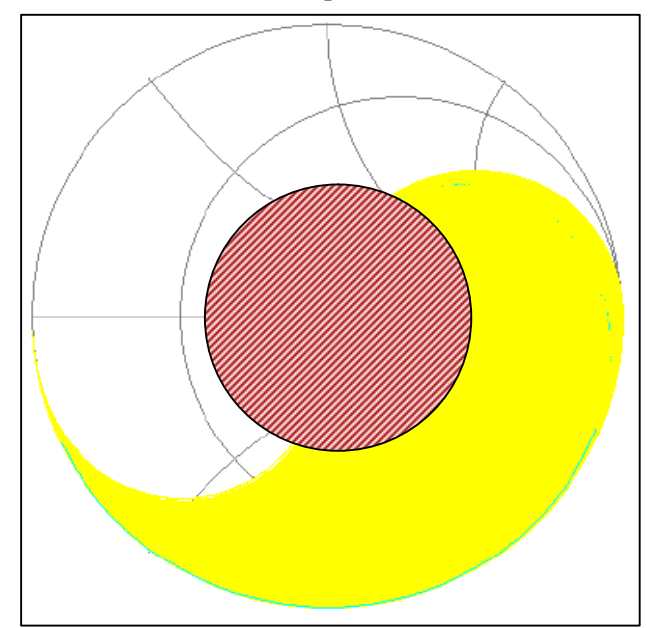

**Bild 4:** zeigt den erreichbaren Impedanzbereich eines TP- LC – Filters (gelb) mit der Kombination Serieninduktivität – Parallelkapazität

Es werden nur Impedanzen oberhalb der Quellimpedanz von 50 Ω erreicht. Damit beide Bereiche erreicht werden, muss der Kondensator wahlweise vor oder hinter die Längsinduktivität schaltbar sein.

Die Quellimpedanz ist bei den meisten Transceivern / Sendern R = 50 Ω. Der 50 Ω Punkt ist bei Anpassnetzwerken immer ausgeklammert, denn dann ist ein APN nicht erforderlich.

Durch Wahl der Länge der Antennenzuleitung muss die Impedanz am Eingang der Zuleitung immer im Anpasssungsbereich des Kopplers liegen.

# **3. Impedanzbereich eines Pi - Filters**

Ist die Variation der Blindelemente bekannt, kann durch Variationsrechnung der mögliche Impedanzbereich berechnet werden. Da es für Resonanz und Anpassung beliebig viele Einstellungen gibt, kann eine der Komponenten prinzipiell frei gewählt werden. Unter der Bedingung geringster Verluste wird dieser Freiheitsgrad allerdings eingeschränkt.

 Geringste Güte wird immer dann erreicht, wenn der antennenseitige Kondensator im Kapazitätswert möglichst klein wird. Dabei ist die Betriebsgüte bei der Berechnung etwa zu Q = 4 und nicht höher zu wählen /4/.

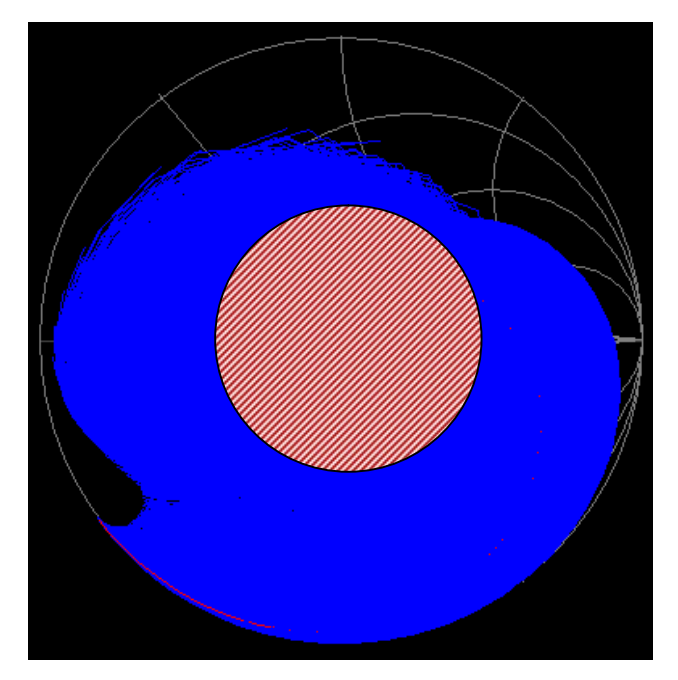

**Bild 5.** Verbotene Bereiche (schwarz) bei einem Pi-Filter und einer antennenseitigen Kapazität von 1nF, d.h. hohe Verluste

Die kleine Kapazität am antennenseitigen Ende des APN hat den Nachteil eines eingeschränkten Impedanzbereiches, der "tote" Bereich nimmt zu. Besonders kleine Impedanzen – wie bei einer Mobilantenne – und weite Bereiche im kapazitiven können nicht angepasst werden (Bild 6). Außer in Endstufen, wo wegen der Stromsteuerung ein Pi-Filter oder ein Parallelkreis erforderlich ist /6/, sollte für Anpassnetzwerke ein Pi-Filter nicht verwendet werden. Es bringt gegenüber einer LC - Anordnung nur Nachteile.

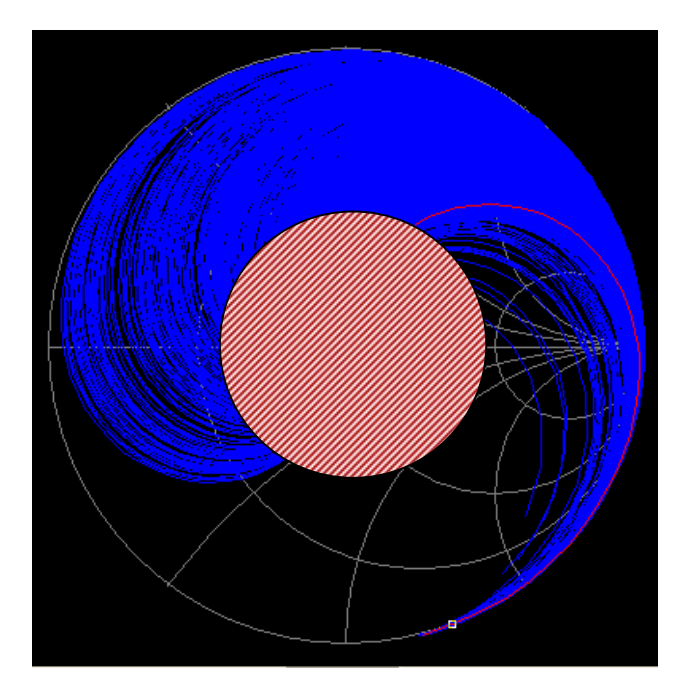

**Bild 6:** Impedanzbereiche, die mit einem Pi-Filter und kleiner antennenseitiger Kapazität erreicht werden können (blau). Schwarz sind die Bereiche, auf die nicht transformiert werden können

## **4. Impedanzbereich eines T-Filters**

Ist die Variation der Blindelemente bekannt, kann durch Variationsrechnung der mögliche Impedanzbereich eines T-Filter berechnet werden. Da es für Resonanz und Anpassung beliebig viele Einstellungen gibt, kann auch hier eine der Komponenten prinzipiell frei gewählt werden. Unter der Bedingung geringster Verluste wird dieser Freiheitsgrad allerdings eingeschränkt.

Geringste Verluste werden immer dann erreicht, wenn der antennenseitige Kondensator im Kapazitätswert möglichst hoch ist. Die Güte beim T-Filter ist nur bei einem großen antennenseitigen Kondensator klein und die Betriebsbandbreite groß. Die große Kapazität am antennenseitigen Ende hat den Nachteil eines eingeschränkten Impedanzbereichs, der "tote" Bereich nimmt zu. Besonders große Impedanzen können nicht angepasst werden.

Ein weiterer Nachteil der T-Anpassschaltung ist die hohe Spannungsbelastung der Kondensatoren schon bei moderaten Leistungen /7/. Das T-Filter hat gegenüber der LC-Anordnung keine Vorteile und sollte in Anpassnetzwerken nicht verwendet werden.

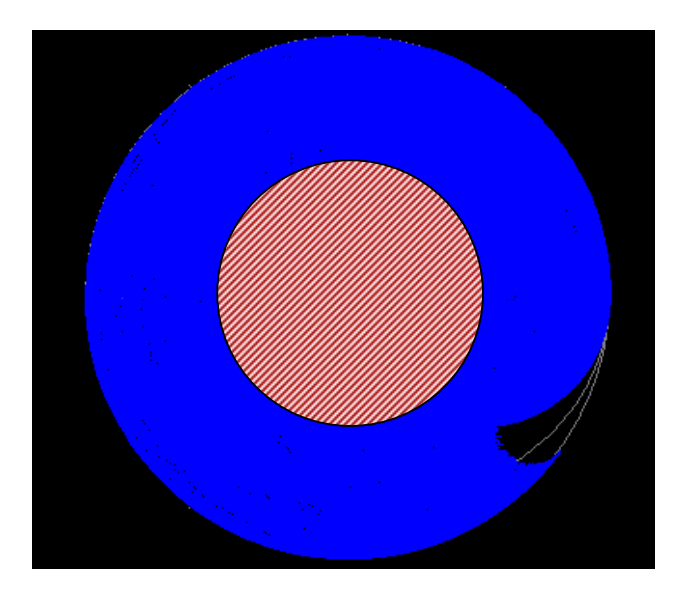

**Bild 7:** Impedanzbereiche, die mit einem T-Filter und kleiner antennenseitiger Kapazität erreicht werden können (blau). Der Nachteil sind die hohen Verluste durch eine hohe Betriebsgüte und entsprechend hohe Spannungen an den Blindelementen

# **Zusammenfassung**

In KW-Antennenanlagen müssen alle Komponenten aufeinander abgestimmt sein /1/. Bei bekannter Antennenimpedanz kann der mögliche Impedanzbereich am Eingang der Leitung durch einzeichnen eines Kreises mit dem Radius vom Betrag des antennenseitigen Reflexionsfaktors im Smith-Diagramm leicht übersehen werden. Die tatsächliche Impedanz auf der Kreislinie wird durch die Leitungslänge l bzw. l/λ bestimmt. Diese Impedanz muss innerhalb des Impedanzbereichs des Kopplers liegen, soll Anpassung gewährleistet werden können. Der Impedanzbereich eines Kopplers kann durch Variationsrechnung berechnet werden. Hier hilft ein einfaches Programm in Excel o.ä..

DL3LH, Walter wa-schau@t-online.de www.heide-holst.de

## **Literatur:**

- /1/ "Antennen Tuning I, II, III, IV, DL3LH
- /2/ " Die Antenne macht die Musik"
- $/3/$  .  $Pi$  Filter mit Verlusten "
- /4/ "Passive Netzwerke zur Anpassung "
- /5/ "Theoretische Grundlagen von Endstufen<sup>"</sup>
- $/6/$  "Das T-Filter ……"
- /7/ ... Antennenmesstechnik I bis IV "

This document was created with Win2PDF available at http://www.win2pdf.com.<br>The unregistered version of Win2PDF is for evaluation or non-commercial use only.<br>This page will not be added after purchasing Win2PDF.